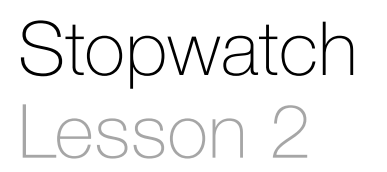

## **Description**

Review the Model-View-Controller design pattern, analyze model requirements, and add a Stopwatch model to the project.

### Learning Outcomes

- Define the Model-View-Controller pattern and identify the model in an Xcode project.
- Analyze model requirements and relate state and behavior to properties and methods.
- Practice implementing a class definition consisting of properties and methods.
- Interpret the meaning of a Swift optional, and observe optional binding with if let.

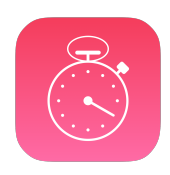

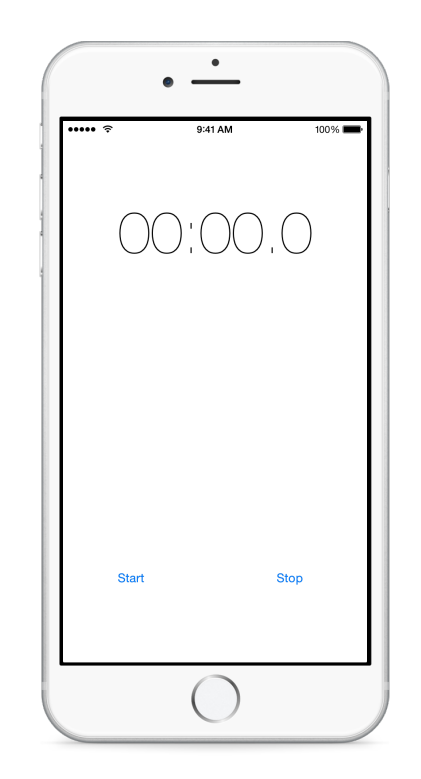

### **Vocabulary**

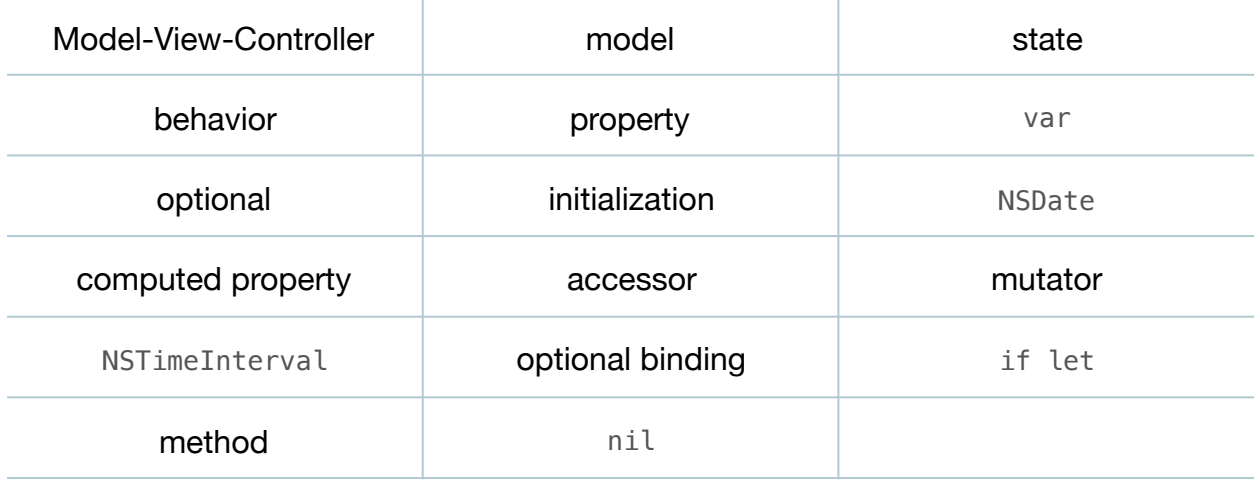

#### **Materials**

- **Stopwatch Lesson 2** Xcode project
- **Model-View-Controller** presentation

## **Opening**

We've created the view components, now how do we create the model? What should the model be?

## Agenda

- Present the MVC design pattern, focusing on how models, views and controllers manifest in an Xcode project.
- Add a new class (**⌘N**) to the project called Stopwatch.

```
class Stopwatch {
}
```
- Discuss what state and behavior a Stopwatch model should have, including a start time, elapsed time, starting and stopping.
- Add a startTime property to the Stopwatch class.

```
private var startTime: NSDate?
```
- Explain why it is necessary to declare startTime as a var and an optional, because its initial value will be set when the Stopwatch starts to track elapsed time, rather than during initialization.
- Discuss how a Stopwatch might represent elapsed time as the difference between its startTime and the current time.
- Using the Xcode Documentation and API Reference (**⇧⌘0**), explore the NSDate class reference and the timeIntervalSinceNow method.
- Declare a computed property for elapsedTime.

```
var elapsedTime: NSTimeInterval {
    if let startTime = self.startTime {
      return -startTime.timeIntervalSinceNow
    } else {
       return 0
    }
}
```
- Explain the computed property syntax, and how Swift computed property declarations generate accessor and, optionally, mutator methods (getters and setters).
- Discuss the the use of if let to unwrap the optional startTime property, and using it to return an NSTimeInterval.
- Using the Xcode Documentation and API Reference (**⇧⌘0**), explore the NSTimeInterval data type, and discuss its expressiveness in comparison to Double.
- Add a start and stop method to the Stopwatch model.

```
func start() {
  startTime = NSDate()}
func stop() {
   startTime = nil
}
```
- Discuss how, when a Stopwatch starts, it keeps track of its start time by assigning a new NSDate to its startTime property.
- Explain the assignment of nil to an optional property to indicate that it has "no value."
- Run the app (**⌘R**), and observe that the model, view and controller exist but lack integration.

## **Closing**

Why is it important to make the start time a private property, and the elapsed time a read-only, computed property?

# Modifications and Extensions

- Replace the elapsedTime computed property with a method that exhibits similar behavior. Decide which approach you feel is better, and explain why.
- Add a pause and resume behavior to the Stopwatch model.

## **Resources**

[Cocoa Core Competencies: Model Object http://developer.apple.com/library/ios/](http://developer.apple.com/library/ios/documentation/general/conceptual/devpedia-cocoacore/ModelObject.html) documentation/general/conceptual/devpedia-cocoacore/ModelObject.html

[The Swift Programming Language: Classes and Structures https://](https://developer.apple.com/library/ios/documentation/Swift/Conceptual/Swift_Programming_Language/ClassesAndStructures.html) developer.apple.com/library/ios/documentation/Swift/Conceptual/ Swift\_Programming\_Language/ClassesAndStructures.html

The Swift Programming Language: Properties https://developer.apple.com/library/ [ios/documentation/Swift/Conceptual/Swift\\_Programming\\_Language/Properties.html](https://developer.apple.com/library/ios/documentation/Swift/Conceptual/Swift_Programming_Language/Properties.html)

[NSDate Class Reference https://developer.apple.com/library/ios/documentation/](https://developer.apple.com/library/ios/documentation/Cocoa/Reference/Foundation/Classes/NSDate_Class/Reference/Reference.html) Cocoa/Reference/Foundation/Classes/NSDate\_Class/Reference/Reference.html

[The Swift Programming Language: Optional Binding https://developer.apple.com/](https://developer.apple.com/library/ios/documentation/Swift/Conceptual/Swift_Programming_Language/TheBasics.html#//apple_ref/doc/uid/TP40014097-CH5-ID333) library/ios/documentation/Swift/Conceptual/Swift\_Programming\_Language/ TheBasics.html#//apple\_ref/doc/uid/TP40014097-CH5-ID333

Foundation Data Types Reference https://developer.apple.com/library/ios/ [documentation/Cocoa/Reference/Foundation/Miscellaneous/Foundation\\_DataTypes/](https://developer.apple.com/library/ios/documentation/Cocoa/Reference/Foundation/Miscellaneous/Foundation_DataTypes/)

[The Swift Programming Language: Methods https://developer.apple.com/library/ios/](https://developer.apple.com/library/ios/documentation/Swift/Conceptual/Swift_Programming_Language/Methods.html) documentation/Swift/Conceptual/Swift\_Programming\_Language/Methods.html

[Start Developing iOS Apps Today: Finding Information https://developer.apple.com/](https://developer.apple.com/library/ios/referencelibrary/GettingStarted/RoadMapiOS/FindingInformation.html) library/ios/referencelibrary/GettingStarted/RoadMapiOS/FindingInformation.html